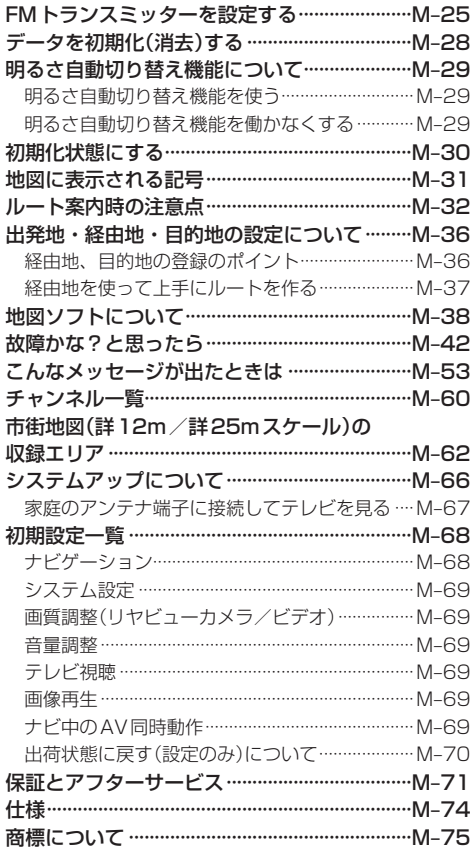

## 索 引

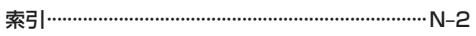

 $N-1$